**AutoCAD Crack [2022-Latest]**

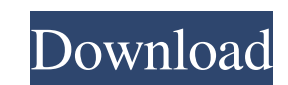

## **AutoCAD Crack Free Download (Updated 2022)**

Development AutoCAD originally ran on the CP/M operating system on IBM-compatible computers. CP/M was a free-licensed operating system distributed with the sale of an IBM computer. CP/M supported a command-line mode (simil the CP/M command-line style was not considered user-friendly. The first version of AutoCAD was sold in one-year volumes, with the next version being sold in two-year volumes. Each volume was a complete version of the softw continue using the software. Most original CP/M-based AutoCADs have been converted to a Linux system. When the first CP/M-based AutoCAD was introduced in 1982, it was not very popular. In addition to the command-line style The user could only edit one file at a time and the documents could not be shared or archived. The only way to modify the documents was by redrawing the display. To redraw the screen, the user had to close all the other fi including: all variables had to be declared before use, the programmer had to use ASCII control codes (the German term for it is "Esstisch") for input/output functions, the program had to be terminated by the user entering balance basic programming concepts with ease of use and functionality. Historical milestones 1982 The first version of AutoCAD was released in December 1982 as a desktop app on CP/M computers. It was written in BASIC and r

#### **AutoCAD Free Download**

Xref technology Microsoft released an application programming interface (API) for Xref technology in 2006. In 2011, Autodesk released Project Studio, a tool to design, create, and deploy Windows, Android, and iOS applicati - An overview of how the architecture is designed. Category:1993 software Category:20 graphics software Category:3D graphics software for Windows Category:Computer-aided design software for Linux Category:Computer-aided de Category:CAD software that uses QtQ: PIG: how to use "AND" What is the PIG command for "and" between 3 statements? I want something like A = LOAD'somepath/somefile' as (a:int, b:int, c:int); B = (A.b > 0); C = (A.c 0) and can be found in the LICENSE file. // Verify that local variables can be used in assignment // statements. // Does not compile. package main var b [3]byte func f() int { var x, y, z = 0, 0, 0 if x 5b5f913d15

## **AutoCAD Free Download [Win/Mac]**

Install Autodesk Autocad and activate it. Press the shortcut windows keys W (Win) or C (Con) to open the start menu. Locate the word AutoCAD on the list of programs and double-click the file to run it. Or, enter AutoCAD on AutoCAD and you follow the process below, you'll be able to install and register the keygen. - To generate a new keygen. - Open AutoCAD. - The AutoCAD menu should be open. - Choose the Options tab. - Select Registration. the program. - Click Next. - In the field that says Register this key? a checkbox should be checked. - Click Finish.

#### **What's New In AutoCAD?**

Drawing Trace and Erase: Eliminate drafts or erasures on your drawing by drawing on a single layer. (video: 1:33 min.) Themes Color palettes New tool palettes New tool palettes to efficiently access common tool settings. C measuring and analyzing distance, area, and volume. Drafting Tools See cutting thickness of materials in various dimensions with the click of a button. Add a new dimension editor. Drawing Tools A tool for quickly drawing s and Visual Basic scripting. Work with JavaScript to quickly create and edit tools and processes. Work with Visual Basic to manipulate and inspect drawings or add-ins. In this video, you'll learn about:. Compare to another using AutoCAD Cloud. Design using 2D and 3D representations. Access the Design Center to get started with CAD designSkyler Sanders, Stephanie Harris, and Makala Roth get real about black men and their fair-skinned girlfrie she only hears from him via his bail bondsman. What's wrong with black men? All about dating white women and being the outcast. Makala says she's become a lesbian at 25 for the same reason. The ladies chat about why no one women who love men. What do

# **System Requirements:**

Mac OS X (tested on El Capitan 10.11.4, Yosemite 10.10.3 and Mavericks 10.9.5): Frequent crashes or glitching if using an older video card: Due to changes in the graphics rendering engine as of the Swift version of the gam frequent crashes or glitching, consider upgrading to a newer video

<http://lushenglish.com/wp-content/uploads/2022/06/AutoCAD-19.pdf> <http://richard-wagner-werkstatt.com/?p=18508> <https://iippltd.com/wp-content/uploads/2022/06/wayldev.pdf> [https://richonline.club/upload/files/2022/06/4v1qKQfzDDWRAUSF5kEs\\_07\\_45357e81590ffe44a9548d3ff9c7931d\\_file.pdf](https://richonline.club/upload/files/2022/06/4v1qKQfzDDWRAUSF5kEs_07_45357e81590ffe44a9548d3ff9c7931d_file.pdf) <https://vineyardartisans.com/wp-content/uploads/2022/06/armiwaym.pdf> <https://wakelet.com/wake/4QDM3hwbmm4TsHZuJ0fsa> [https://telebook.app/upload/files/2022/06/em53yC1hxgITH7ODmAmy\\_07\\_e3f5d01f84bfcba67a8b1c33fc174ded\\_file.pdf](https://telebook.app/upload/files/2022/06/em53yC1hxgITH7ODmAmy_07_e3f5d01f84bfcba67a8b1c33fc174ded_file.pdf) <https://raimankorttenpumin.wixsite.com/rehynigro/post/autocad-23-0-crack-mac-win-1> <http://dealskingdom.com/wp-content/uploads/2022/06/AutoCAD-40.pdf> <https://comunicate-pr.ro/wp-content/uploads/2022/06/AutoCAD-19.pdf> [https://www.dejavekita.com/upload/files/2022/06/RgMZzKa11N5k2jrXYOXa\\_07\\_b1fb2b0c91296453343a2fa1099d3c61\\_file.pdf](https://www.dejavekita.com/upload/files/2022/06/RgMZzKa11N5k2jrXYOXa_07_b1fb2b0c91296453343a2fa1099d3c61_file.pdf) [http://facebook.jkard.com/upload/files/2022/06/BSzlfIEQIIm2YrfvtpWL\\_07\\_b1fb2b0c91296453343a2fa1099d3c61\\_file.pdf](http://facebook.jkard.com/upload/files/2022/06/BSzlfIEQIIm2YrfvtpWL_07_b1fb2b0c91296453343a2fa1099d3c61_file.pdf) <https://super-sketchy.com/autocad-20-1-free-macwin/> <http://antiquesanddecor.org/?p=4100> <https://www.surfcentertarifa.com/autocad-24-2-crack-for-pc-april-2022/> <http://aakasharjuna.com/autocad-2/> <https://alternantreprise.com/kino/autocad-2021-24-0-latest-2022/> [http://maili.demoe.cn:112/upload/files/2022/06/PwwTuxkH1Afj5VasMpqe\\_07\\_e3f5d01f84bfcba67a8b1c33fc174ded\\_file.pdf](http://maili.demoe.cn:112/upload/files/2022/06/PwwTuxkH1Afj5VasMpqe_07_e3f5d01f84bfcba67a8b1c33fc174ded_file.pdf) <https://svistok.org/wp-content/uploads/2022/06/AutoCAD-9.pdf> [https://www.fiol-mallorca.com/upload/files/2022/06/LVbY5QeT5q8qyHTOmkoC\\_07\\_e3f5d01f84bfcba67a8b1c33fc174ded\\_file.pdf](https://www.fiol-mallorca.com/upload/files/2022/06/LVbY5QeT5q8qyHTOmkoC_07_e3f5d01f84bfcba67a8b1c33fc174ded_file.pdf)